## Package 'warp'

January 14, 2020

Title Group Dates

Version 0.1.0

Description Tooling to group dates by a variety of periods including: yearly, monthly, by second, by week of the month, and more. The groups are defined in such a way that they also represent the distance between dates in terms of the period. This extracts valuable

information that can be used in further calculations that rely on a

specific temporal spacing between observations.

License MIT + file LICENSE

URL <https://github.com/DavisVaughan/warp>

BugReports <https://github.com/DavisVaughan/warp/issues>

Depends  $R$  ( $>= 3.2$ )

**Suggests** covr, test that  $(>= 2.1.0)$ , knitr, rmarkdown

Encoding UTF-8

LazyData true

RoxygenNote 7.0.2

VignetteBuilder knitr

NeedsCompilation yes

Author Davis Vaughan [aut, cre],

RStudio [cph]

Maintainer Davis Vaughan <davis@rstudio.com>

Repository CRAN

Date/Publication 2020-01-14 11:40:03 UTC

### R topics documented:

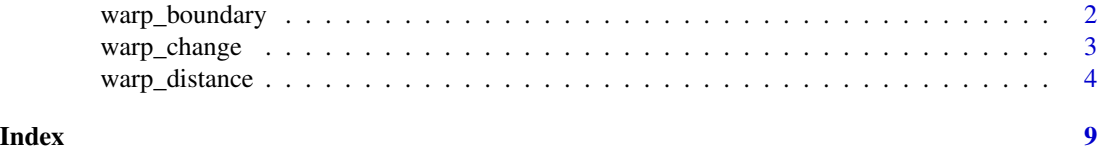

<span id="page-1-0"></span>

#### Description

warp\_boundary() detects a change in time period along x, for example, rolling from one month to the next. It returns the start and stop positions for each contiguous period chunk in x.

#### Usage

warp\_boundary(x, period, every = 1L, origin = NULL)

#### Arguments

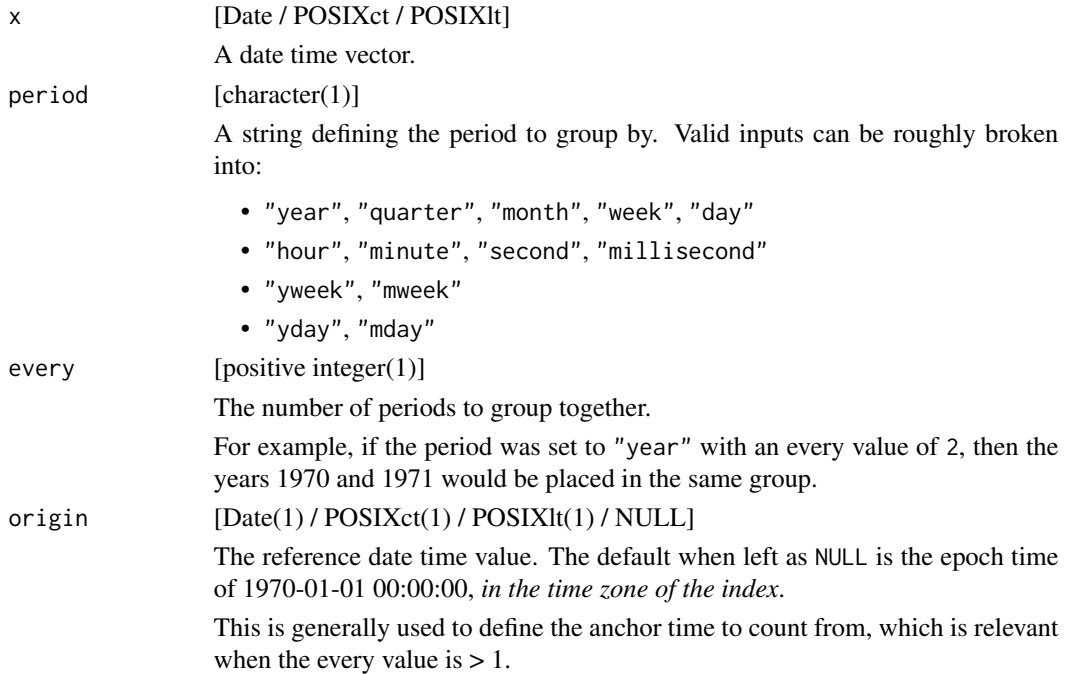

#### Details

The stop positions are just the [warp\\_change\(\)](#page-2-1) values, and the start positions are computed from these.

#### Value

A two column data frame with the columns start and stop. Both are double vectors representing boundaries of the date time groups.

#### <span id="page-2-0"></span>warp\_change 3

#### Examples

```
x <- as.Date("1970-01-01") + -4:5
x
# Boundaries by month
warp_boundary(x, "month")
# Bound by every 5 days, relative to "1970-01-01"
# Creates boundaries of:
# [1969-12-27, 1970-01-01)
# [1970-01-01, 1970-01-06)
# [1970-01-06, 1970-01-11)
warp_boundary(x, "day", every = 5)
# Bound by every 5 days, relative to the smallest value in our vector
origin \leq -\min(x)origin
# Creates boundaries of:
# [1969-12-28, 1970-01-02)
# [1970-01-02, 1970-01-07)
warp_boundary(x, "day", every = 5, origin = origin)
```
<span id="page-2-1"></span>warp\_change *Detect changes in a date time vector*

#### Description

warp\_change() detects changes at the period level. It returns the locations of the value just before a change. The location of the last value in x is always returned at the end.

#### Usage

warp\_change(x, period, every = 1L, origin = NULL)

#### Arguments

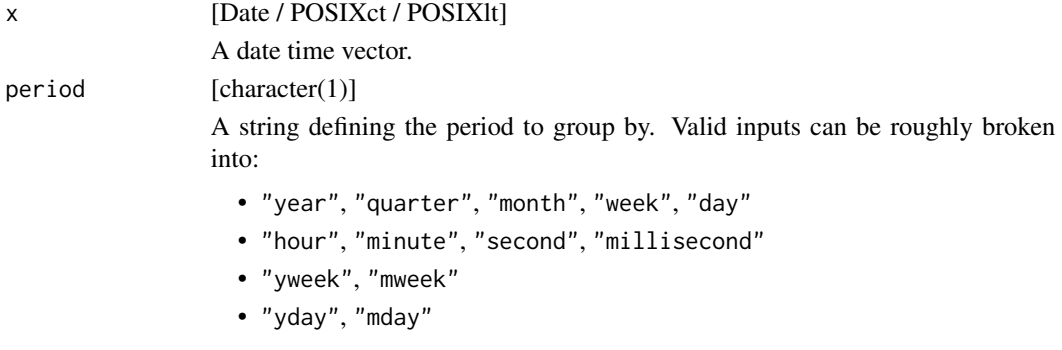

<span id="page-3-0"></span>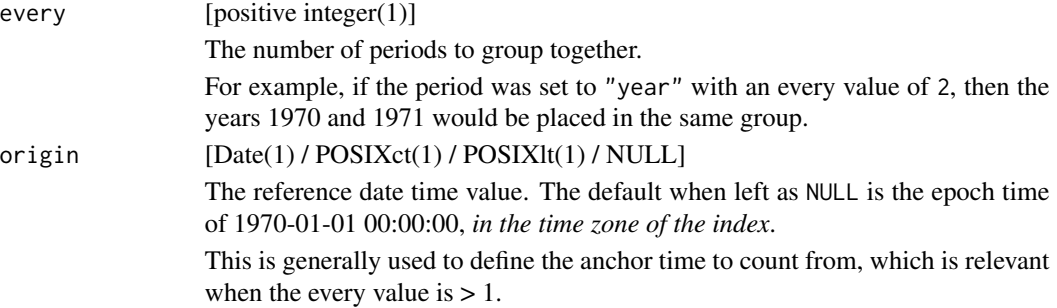

#### Value

A double vector of locations right before a change.

#### Examples

```
x <- as.Date("2019-01-01") + 0:5
warp_change(x, period = "day", every = 2)
warp\_change(x, period = "day", every = 2, origin = as.DataFrame("2019-01-01"))
```
warp\_distance *Compute distances from a date time origin*

#### Description

warp\_distance() is a low level engine for computing date time distances.

It returns the distance from x to the origin in units defined by the period.

For example, period = "year" would return the number of years from the origin. Setting every = 2 would return the number of 2 year groups from the origin.

#### Usage

```
warp_distance(x, period, every = 1L, origin = NULL)
```
#### Arguments

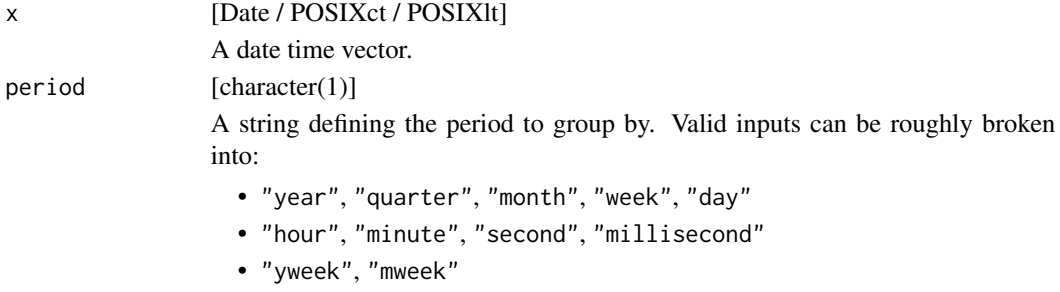

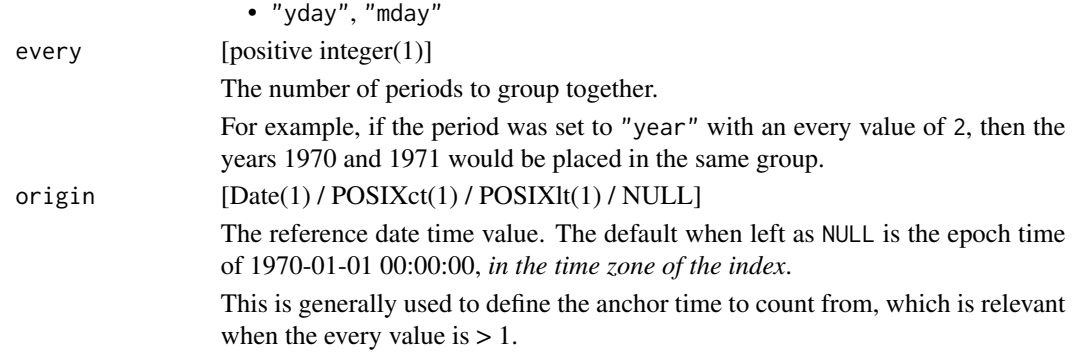

#### Details

The return value of warp\_distance() has a variety of uses. It can be used for:

- A grouping column in a dplyr::group\_by(). This is especially useful for grouping by a multitude of a particular period, such as "every 5 months".
- Computing distances between values in x, in units of the period. By returning the distances from the origin, warp\_distance() has also implicitly computed the distances between values of x. This is used by slide::block() to break the input into time blocks.

When the time zone of x differs from the time zone of origin, a warning is issued, and x is coerced to the time zone of origin without changing the number of seconds of x from the epoch. In other words, the time zone of  $x$  is directly changed to the time zone of origin without changing the underlying numeric representation. It is highly advised to specify an origin value with the same time zone as x. If a Date is used for x, its time zone is assumed to be "UTC".

#### Value

A double vector containing the distances.

#### Period

For period values of "year", "month", and "day", the information provided in origin is truncated. Practically this means that if you specify:

```
warp_distance(period = "month", origin = as.Date("1970-01-15"))
```
then only 1970-01 will be used, and not the fact that the origin starts on the 15th of the month.

The period value of "quarter" is internally period  $=$  "month", every  $=$  every  $*$  3. This means that for "quarter" the month specified for the origin will be used as the month to start counting from to generate the 3 month quarter.

To mimic the behavior of lubridate::floor\_date(), use period = "week". Internally this is just period = "day", every = every  $*$  7. To mimic the week\_start argument of floor\_date(), set origin to a date with a week day identical to the one you want the week to start from. For example, the default origin of 1970-01-01 is a Thursday, so this would be generate groups identical to floor\_date(week\_start = 4).

The period value of "yday" is computed as complete every-day periods from the origin, with a forced reset of the every-day counter every time you hit the month-day value of the origin. "yweek" is built on top of this internally as period  $=$  "yday", every  $=$  every  $*$  7. This ends up using an algorithm very similar to lubridate::week(), with the added benefit of being able to control the origin date.

The period value of "mday" is computed as every-day periods within each month, with a forced reset of the every-day counter on the first day of each month. The most useful application of this is "mweek", which is implemented as period = "mday", every = every  $* 7$ . This allows you to group by the "week of the month". For "mday" and "mweek", only the year and month parts of the origin value are used. Because of this, the origin argument is not that interesting for these periods.

The "hour" period (and more granular frequencies) can produce results that might be surprising, even if they are technically correct. See the vignette at vignette ("hour", package = "warp") for more information.

#### Precision

With POSIXct, the limit of precision is approximately the microsecond level. Only dates that are very close to the unix origin of 1970-01-01 can possibly represent microsecond resolution correctly (close being within about 40 years on either side). Otherwise, the values past the microsecond resolution are essentially random, and can cause problems for the distance calculations. Because of this, decimal digits past the microsecond range are zeroed out, so please do not attempt to rely on them. It should still be safe to work with microseconds, by, say, bucketing them by millisecond distances.

#### Examples

```
x <- as.Date("1970-01-01") + -4:4
x
# Compute monthly distances (really, year + month)
warp_distance(x, "month")
# Compute distances every 2 days, relative to "1970-01-01"
warp_distance(x, "day", every = 2)
# Compute distances every 2 days, this time relative to "1970-01-02"
warp_distance(x, "day", every = 2, origin = as.Date("1970-01-02"))
y <- as.POSIXct("1970-01-01 00:00:01", "UTC") + c(0, 2, 3, 4, 5, 6, 10)
# Compute distances every 5 seconds, starting from the unix epoch of
# 1970-01-01 00:00:00
# So this buckets:
# [1970-01-01 00:00:00, 1970-01-01 00:00:05) = 0
# [1970-01-01 00:00:05, 1970-01-01 00:00:10) = 1
# [1970-01-01 00:00:10, 1970-01-01 00:00:15) = 2
warp_distance(y, "second", every = 5)
# Compute distances every 5 seconds, starting from the minimum of 'x'
# 1970-01-01 00:00:01
```
warp\_distance 7 7

```
# So this buckets:
# [1970-01-01 00:00:01, 1970-01-01 00:00:06) = 0
# [1970-01-01 00:00:06, 1970-01-01 00:00:11) = 1
# [1970-01-01 00:00:11, 1970-01-01 00:00:16) = 2
origin <- as.POSIXct("1970-01-01 00:00:01", "UTC")
warp_distance(y, "second", every = 5, origin = origin)
# ---------------------------------------------------------------------------
# Time zones
# When `x` is not UTC and `origin` is left as `NULL`, the origin is set as
# 1970-01-01 00:00:00 in the time zone of `x`. This seems to be the most
# practically useful default.
z <- as.POSIXct("1969-12-31 23:00:00", "UTC")
z_in_nyc <- as.POSIXct("1969-12-31 23:00:00", "America/New_York")
# Practically this means that these give the same result, because their
# `origin` values are defined in their respective time zones.
warp_distance(z, "year")
warp_distance(z_in_nyc, "year")
# Compare that to what would happen if we used a static `origin` of
# 1970-01-01 00:00:00 UTC.
# America/New_York is 5 hours behind UTC, so when `z_in_nyc` is converted to
# UTC the value becomes `1970-01-01 04:00:00 UTC`, a different year. Because
# this is generally surprising, a warning is thrown.
origin <- as.POSIXct("1970-01-01 00:00:00", tz = "UTC")
warp_distance(z, "year", origin = origin)
warp_distance(z_in_nyc, "year", origin = origin)
# ---------------------------------------------------------------------------
# `period = "yweek"`
x <- as.Date("2019-12-23") + 0:16
origin <- as.Date("1970-01-01")
# '"week"' counts the number of 7 day periods from the 'origin'
# `"yweek"` restarts the 7 day counter every time you hit the month-day
# value of the `origin`. Notice how, for the `yweek` column, only 1 day was
# in the week starting with `2019-12-31`. This is because the next day is
# `2020-01-01`, which aligns with the month-day value of the `origin`.
data.frame(
 x = x.
  week = warp_distance(x, "week", origin = origin),
  yweek = warp_distance(x, "yweek", origin = origin)
)
# ---------------------------------------------------------------------------
# `period = "mweek"`
x <- as.Date("2019-12-23") + 0:16
# `"mweek"` breaks `x` up into weeks of the month. Notice how days 1-7
```

```
# of 2020-01 all have the same distance value. A forced reset of the 7 day
# counter is done at the 1st of every month. This results in the 3 day
# week of the month at the end of 2019-12, from 29-31.
data.frame(
 x = x,
 mweek = warp\_distance(x, 'mweek'')\mathcal{L}
```
# <span id="page-8-0"></span>Index

warp\_boundary, [2](#page-1-0) warp\_change, [3](#page-2-0) warp\_change(), *[2](#page-1-0)* warp\_distance, [4](#page-3-0)